# **Guía didáctica** IFCT021PO. AutoCAD 3D

## **INTRODUCCIÓN**

AutoCAD 3D es una herramienta versátil que permite a los profesionales de la arquitectura, ingeniería y diseño visualizar y comunicar sus ideas de manera efectiva. Permite el diseño y la visualización de objetos tridimensionales. Su amplia gama de herramientas y comandos especializados permite a los profesionales de diseño crear modelos precisos y detallados que ayudan a comunicar de manera efectiva sus ideas y proyectos.

A lo largo de esta unidad, nos adentraremos en conocer el AutoCAD 3D en mayor profundidad.

#### **OBJETIVO GENERAL**

Ser capaz de crear y modificar piezas del programa de dibujo informático AutoCAD en 3D, conociendo los ficheros en tres dimensiones y las herramientas de trabajo más potentes y actuales en los procesos de diseño, una vez que ya se disponen nociones básicas de modelado en 2D.

### **CONTENIDO FORMATIVO**

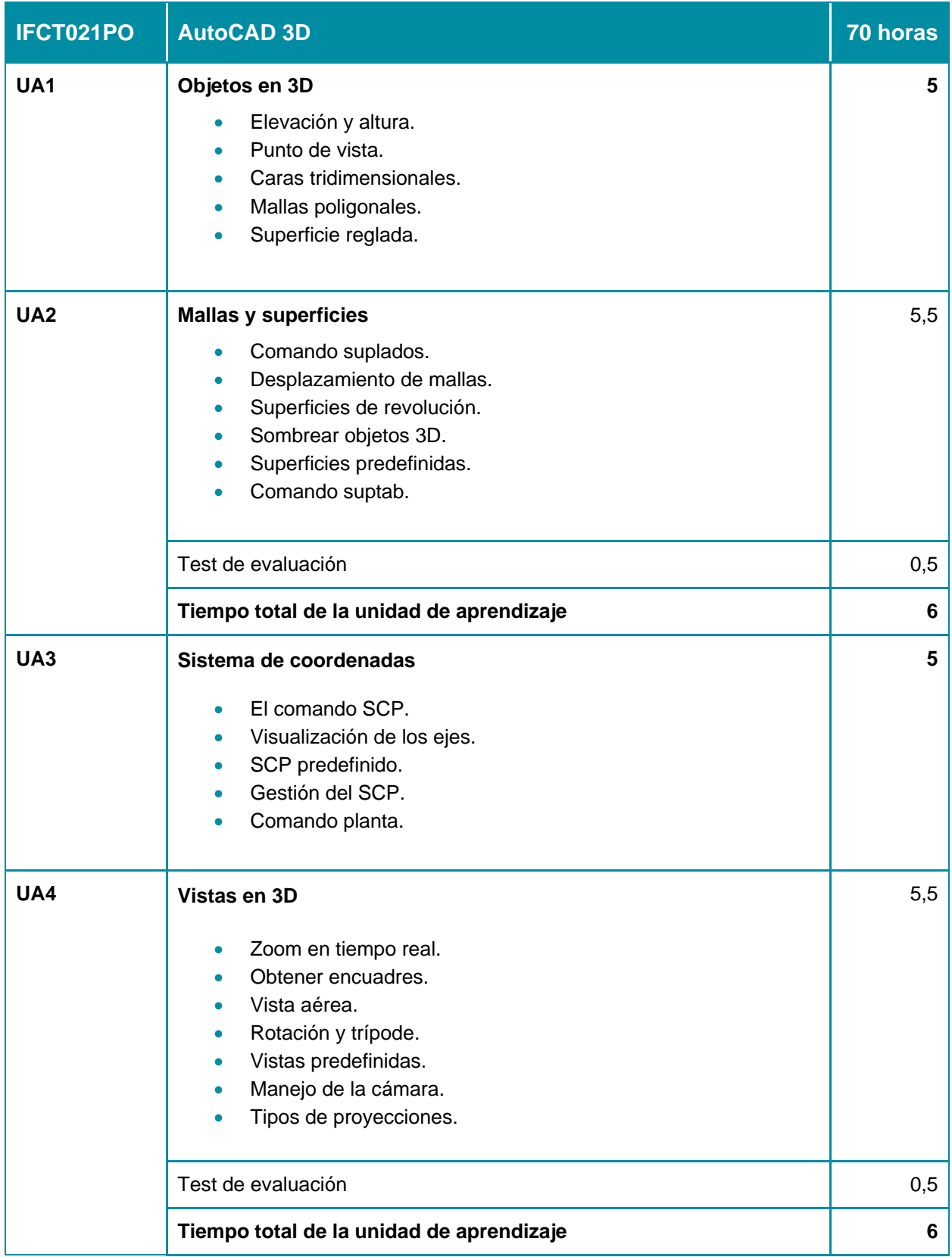

## Guía didáctica IFCT021PO. AutoCAD 3D

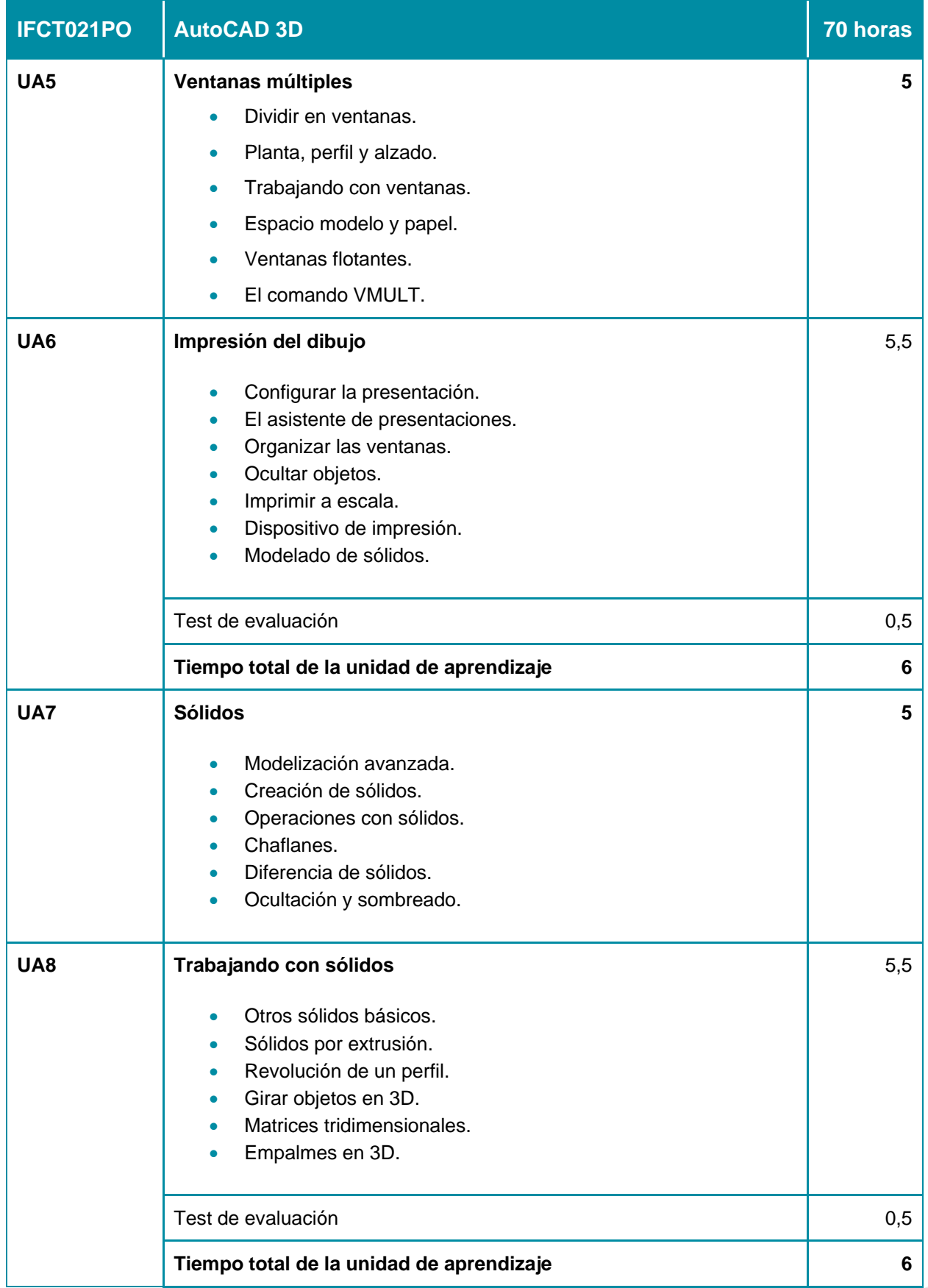

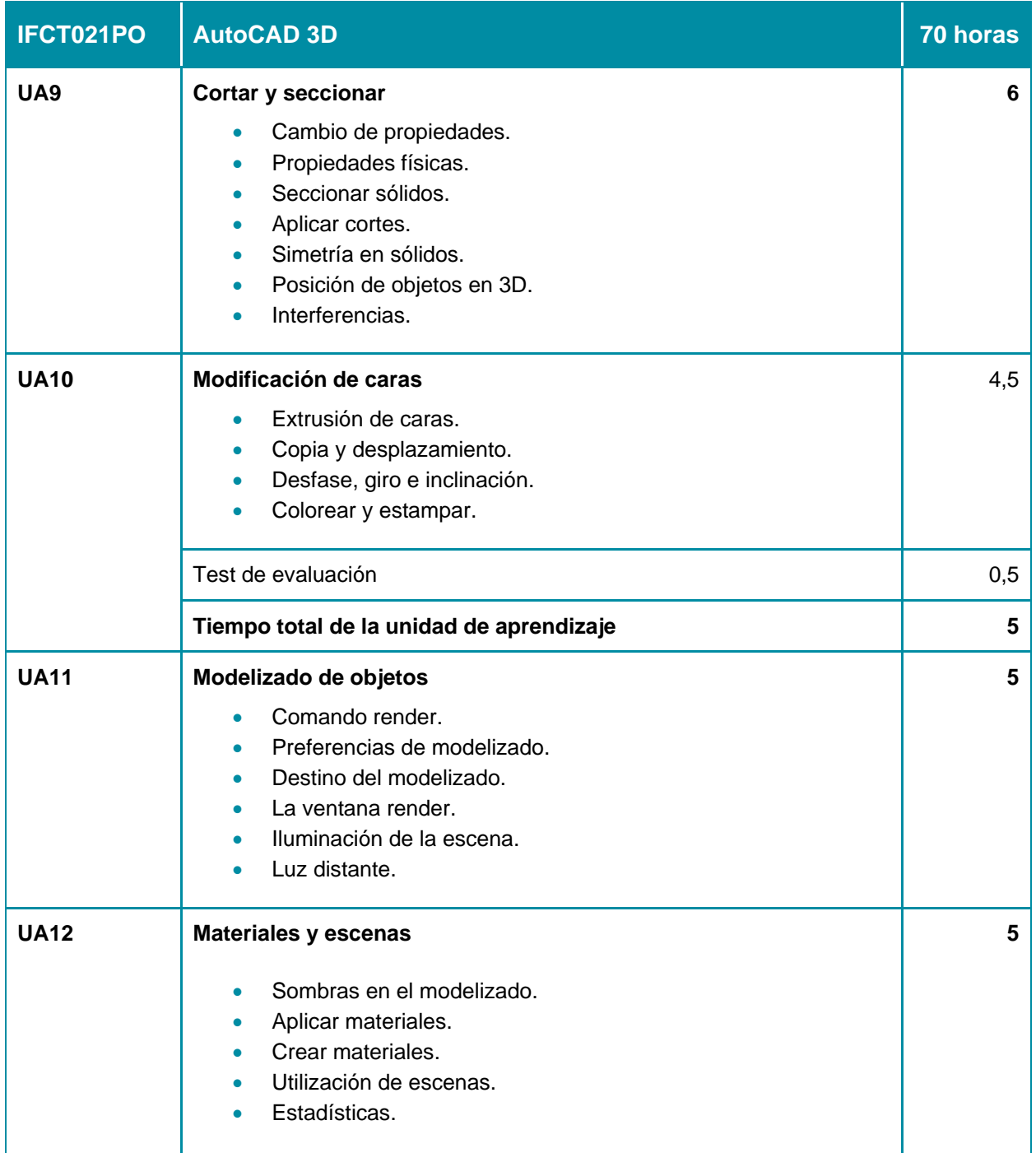

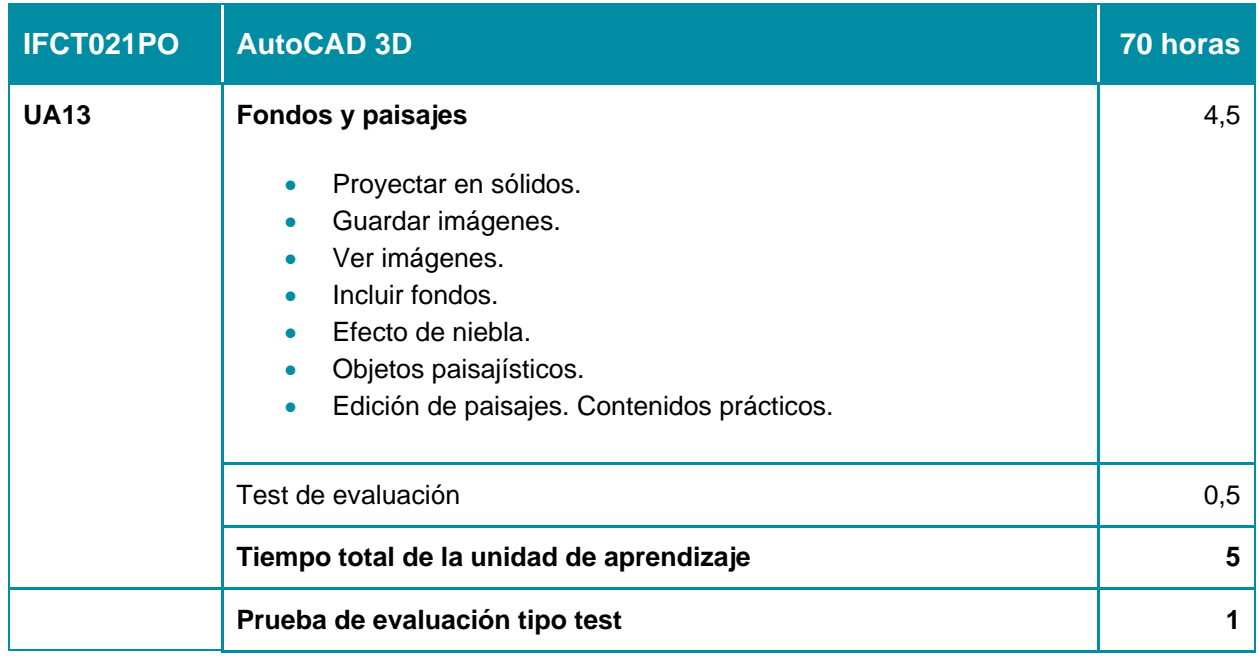